# Package 'JamendoR'

April 15, 2019

Type Package

Title Access to 'Jamendo' API

Version 0.1.0

Maintainer Maximilian Greil <maximilian\_greil@web.de>

Description Provides an interface to 'Jamendo' API <https://developer.jamendo.com/v3.0>. Pull audio, features and other information for a given 'Jamendo' user (including yourself!) or enter an artist's -, album's -, or track's name and retrieve the available information in seconds.

**Depends** R  $(>= 3.3.0)$ 

Imports httr,dplyr,jsonlite,stats

Suggests knitr

License MIT + file LICENSE

Encoding UTF-8

LazyData TRUE

RoxygenNote 6.1.1

URL <http://github.com/MaxGreil/JamendoR>

BugReports <http://github.com/MaxGreil/JamendoR/issues>

#### NeedsCompilation no

Author Maximilian Greil [aut, cre], Benedikt Greil [aut]

Repository CRAN

Date/Publication 2019-04-15 08:12:39 UTC

# R topics documented:

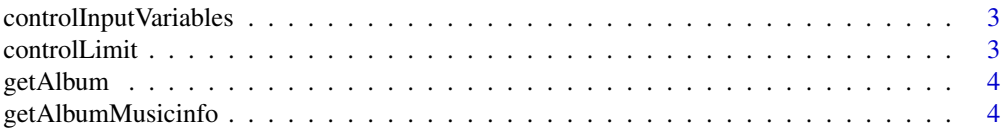

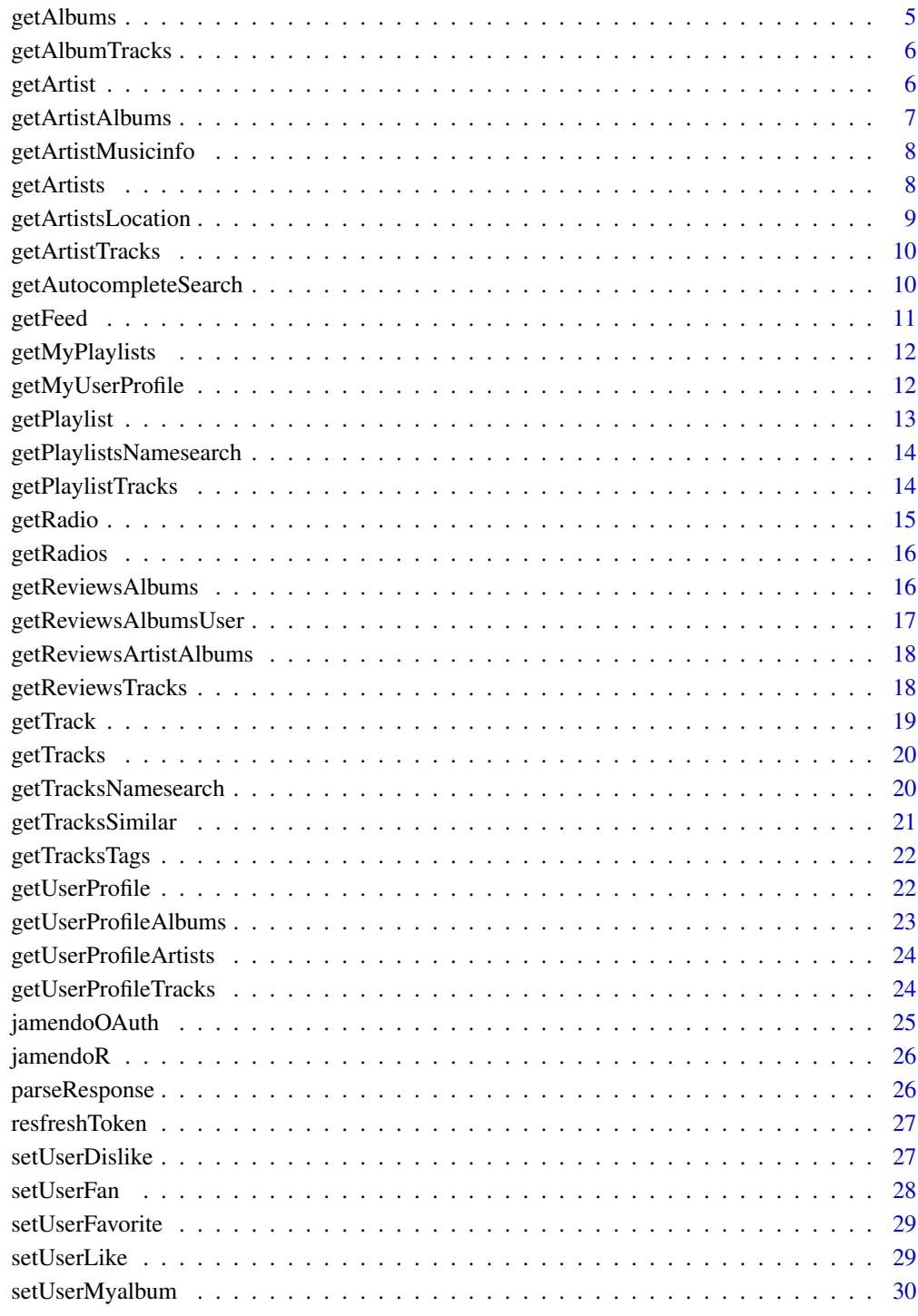

**Index** 

<span id="page-2-0"></span>controlInputVariables *Check if given variabels are null*

#### Description

controlInputVariables checks if given variabels id and name are null. Returns an error if both variables id and name are null. Returns warning if both variables id and name are not null.

#### Usage

controlInputVariables(id, name)

## Arguments

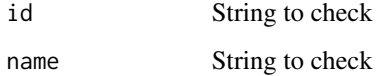

controlLimit *Check if given limit is smaller than 200*

## Description

controlLimit checks if given limit is smaller than 200. Returns warning if limit is greater than 200 and sets limit to 200.

#### Usage

```
controlLimit(limit)
```
#### Arguments

limit Integer to check

#### Value

Returns integer limit

<span id="page-3-0"></span>

#### Description

Search Jamendo database for an album. You can search for either an album ID or an album name.

#### Usage

```
getAlbum(album_id = NULL, album_name = NULL,
 client_id = Sys.getenv("JAMENDO_CLIENT_ID"))
```
## Arguments

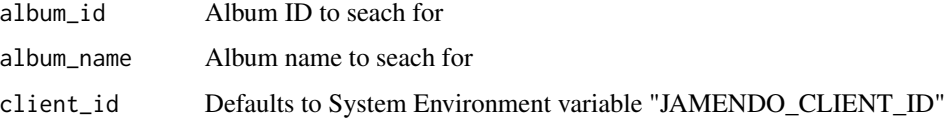

## Value

Returns a data frame which contains information about an album. See [https://developer.](https://developer.jamendo.com/v3.0/albums) [jamendo.com/v3.0/albums](https://developer.jamendo.com/v3.0/albums) for more information.

#### Examples

```
##Example
albumID <- getAlbum(album_id = "14866")
albumName <- getAlbum(album_name = "Deuteranopia Utopia")
```
getAlbumMusicinfo *Get tag list of an album*

## Description

Get tag list of an album. You can search for either an album ID or an album name.

```
getAlbumMusicinfo(album_id = NULL, album_name = NULL,
  client_id = Sys.getenv("JAMENDO_CLIENT_ID"))
```
## <span id="page-4-0"></span>getAlbums 5

#### Arguments

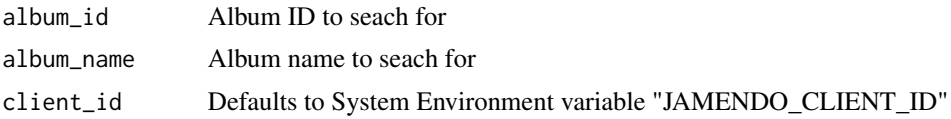

## Value

Returns a data frame which contains tag list of an album. See [https://developer.jamendo.com/](https://developer.jamendo.com/v3.0/albums/musicinfo) [v3.0/albums/musicinfo](https://developer.jamendo.com/v3.0/albums/musicinfo) for more information.

#### Examples

```
##Example
tagsFromID <- getAlbumMusicinfo(album_id = "14866")
tagsFromName <- getAlbumMusicinfo(album_name = "Deuteranopia Utopia")
```
getAlbums *Search Jamendo database for several albums*

#### Description

Search Jamendo database for several albums

#### Usage

```
getAlbums(album_ids, client_id = Sys.getenv("JAMENDO_CLIENT_ID"))
```
## Arguments

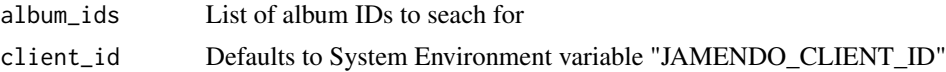

#### Value

Returns a data frame which contains information about several albums. See [https://developer.](https://developer.jamendo.com/v3.0/albums) [jamendo.com/v3.0/albums](https://developer.jamendo.com/v3.0/albums) for more information.

```
##Example
IDs <- c(104336,124067)
albums <- getAlbums(IDs)
```
<span id="page-5-0"></span>

#### Description

Get tracks from an album. You can search for either an album ID or an album name.

#### Usage

```
getAlbumTracks(album_id = NULL, album_name = NULL,
  client_id = Sys.getenv("JAMENDO_CLIENT_ID"))
```
#### Arguments

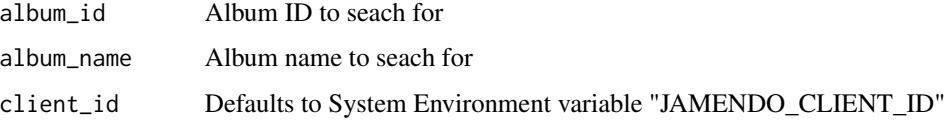

## Value

Returns a data frame which contains information about tracks from an album. See [https://](https://developer.jamendo.com/v3.0/albums/tracks) [developer.jamendo.com/v3.0/albums/tracks](https://developer.jamendo.com/v3.0/albums/tracks) for more information.

#### Examples

```
##Example
tracksFromID <- getAlbumTracks(album_id = "14866")
tracksFromName <- getAlbumTracks(album_name = "Deuteranopia Utopia")
```
getArtist *Search Jamendo database for an artist*

## Description

Search Jamendo database for an artist. You can search for either an artist ID or an artist name.

```
getArtist(artist_id = NULL, artist_name = NULL,
  client_id = Sys.getenv("JAMENDO_CLIENT_ID"))
```
## <span id="page-6-0"></span>getArtistAlbums 7

#### Arguments

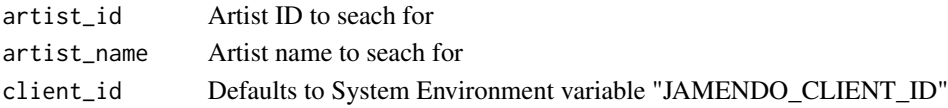

## Value

Returns a data frame which contains information about an artist. See [https://developer.jamendo.](https://developer.jamendo.com/v3.0/artists) [com/v3.0/artists](https://developer.jamendo.com/v3.0/artists) for more information.

#### Examples

```
##Example
artistID <- getArtist(artist_id="1510")
artistName <- getArtist(artist_name="Judas Priestley")
```
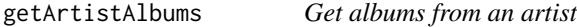

#### Description

Search Jamendo database for an artist. You can search for either an artist ID or an artist name.

#### Usage

```
getArtistAlbums(artist_id = NULL, artist_name = NULL, limit = 10,
  client_id = Sys.getenv("JAMENDO_CLIENT_ID"))
```
## Arguments

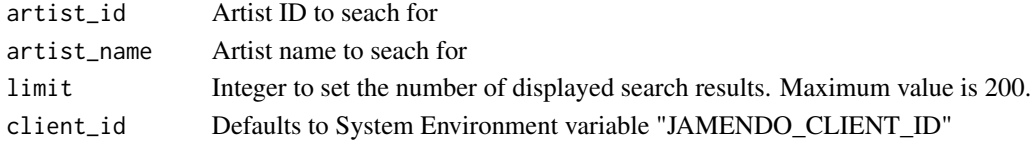

#### Value

Returns a data frame which contains information about albums from an artist. See [https://](https://developer.jamendo.com/v3.0/artists/albums) [developer.jamendo.com/v3.0/artists/albums](https://developer.jamendo.com/v3.0/artists/albums) for more information.

```
##Example
albumsFromID <- getArtistAlbums(artist_id="1510",limit=3)
albumsFromName <- getArtistAlbums(artist_name="Judas Priestley",limit=3)
```
<span id="page-7-0"></span>getArtistMusicinfo *Get tag list of an artist*

## Description

Get tag list of an artist. You can search for either an artist ID or an artist name.

## Usage

```
getArtistMusicinfo(artist_id = NULL, artist_name = NULL,
 client_id = Sys.getenv("JAMENDO_CLIENT_ID"))
```
## Arguments

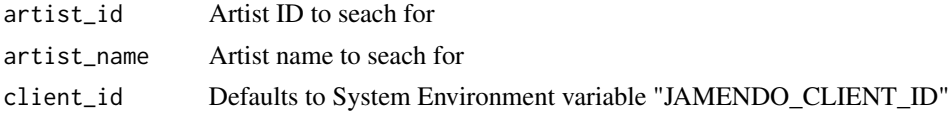

## Value

Returns a data frame which contains tag list of an artist. See [https://developer.jamendo.com/](https://developer.jamendo.com/v3.0/artists/musicinfo) [v3.0/artists/musicinfo](https://developer.jamendo.com/v3.0/artists/musicinfo) for more information.

## Examples

```
##Example
tagsFromID <- getArtistMusicinfo(artist_id="1510",limit=3)
tagsFromName <- getArtistMusicinfo(artist_name="Judas Priestley",limit=3)
```
getArtists *Search Jamendo database for several artists*

## Description

Search Jamendo database for several artists

## Usage

getArtists(artist\_ids, client\_id = Sys.getenv("JAMENDO\_CLIENT\_ID"))

#### Arguments

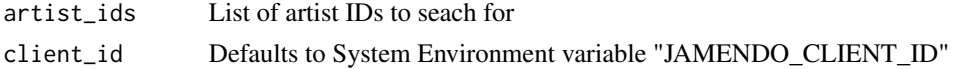

## <span id="page-8-0"></span>getArtistsLocation 9

## Value

Returns a data frame which contains information about several albums. See [https://developer.](https://developer.jamendo.com/v3.0/artists) [jamendo.com/v3.0/artists](https://developer.jamendo.com/v3.0/artists) for more information.

#### Examples

```
##Example
IDs <- c(1510,338873)
artists <- getArtists(IDs)
```
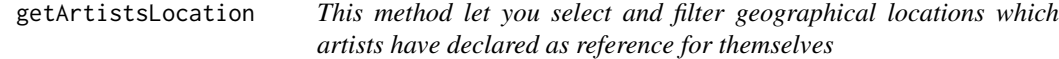

## Description

This method let you select and filter geographical locations which artists have declared as reference for themselves

#### Usage

```
getArtistsLocation(location, city = NULL, limit = 10,
  client_id = Sys.getenv("JAMENDO_CLIENT_ID"))
```
## Arguments

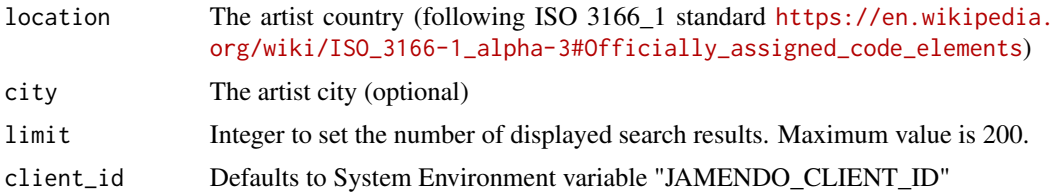

#### Value

Returns a data frame which contains information about artist from a certain location. See [https:](https://developer.jamendo.com/v3.0/artists/locations) [//developer.jamendo.com/v3.0/artists/locations](https://developer.jamendo.com/v3.0/artists/locations) for more information.

```
##Example
artists <- getArtistsLocation("GRC", limit=3)
```
<span id="page-9-0"></span>getArtistTracks *Get tracks from an artist*

## Description

Search Jamendo database for an artist. You can search for either an artist ID or an artist name.

## Usage

```
getArtistTracks(artist_id = NULL, artist_name = NULL, limit = 10,
 client_id = Sys.getenv("JAMENDO_CLIENT_ID"))
```
## Arguments

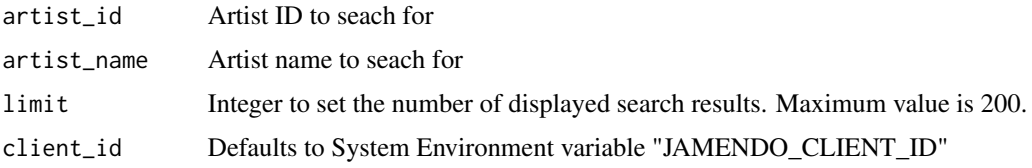

## Value

Returns a data frame which contains information about tracks from an artist. See [https://develope](https://developer.jamendo.com/v3.0/artists/tracks)r. [jamendo.com/v3.0/artists/tracks](https://developer.jamendo.com/v3.0/artists/tracks) for more information.

#### Examples

```
##Example
tracksFromID <- getArtistTracks(artist_id="1510",limit=3)
tracksFromName <- getArtistTracks(artist_name="Judas Priestley",limit=3)
```
getAutocompleteSearch *Search Jamendo database for a string*

## Description

Search Jamendo database for a string

```
getAutocompleteSearch(prefix, limit = 10,
  client_id = Sys.getenv("JAMENDO_CLIENT_ID"))
```
#### <span id="page-10-0"></span>getFeed 11

# Arguments

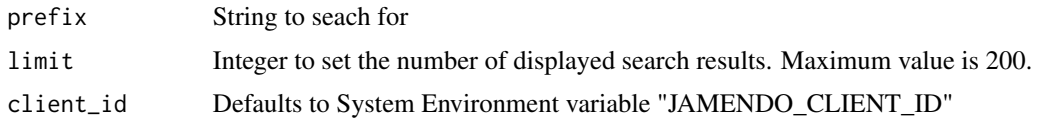

## Value

Returns a data frame which contains found tracks, artists, albums and tags for a given string. See <https://developer.jamendo.com/v3.0/autocomplete> for more information.

## Examples

```
##Example
result <- getAutocompleteSearch("Chill", limit=3)
```
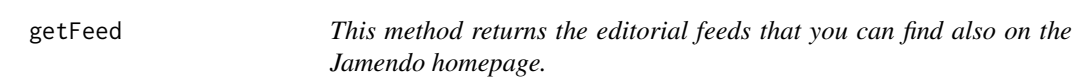

#### Description

This method returns the editorial feeds that you can find also on the Jamendo homepage.

#### Usage

```
getFeed(limit = 10, client_id = Sys.getenv("JAMENDO_CLIENT_ID"))
```
#### Arguments

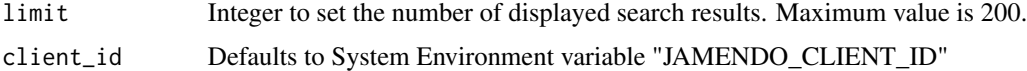

## Value

Returns a data frame which contains information about feeds from the Jamendo homepage. See <https://developer.jamendo.com/v3.0/feeds> for more information.

```
##Example
feed <- getFeed(limit=3)
```
<span id="page-11-0"></span>getMyPlaylists *Get your own playlists*

## Description

Get your own playlists

## Usage

```
getMyPlaylists(token, client_id = Sys.getenv("JAMENDO_CLIENT_ID"))
```
## Arguments

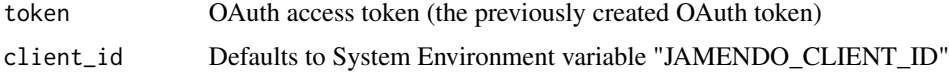

# Value

Returns a data frame which contains information about your playlists. See [https://developer.](https://developer.jamendo.com/v3.0/playlists) [jamendo.com/v3.0/playlists](https://developer.jamendo.com/v3.0/playlists) for more information.

## Examples

##Example token <- jamendoOAuth(app\_name="xxxx") playlists <- getMyPlaylists(token)

getMyUserProfile *Get information about your user profile*

## Description

Get information about your user profile

## Usage

getMyUserProfile(token, client\_id = Sys.getenv("JAMENDO\_CLIENT\_ID"))

#### Arguments

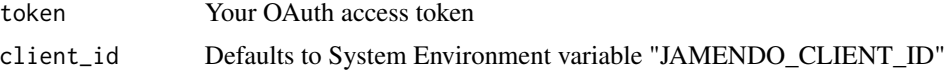

## <span id="page-12-0"></span>getPlaylist 13

#### Value

Returns a data frame which contains information about your user profile. See [https://developer.](https://developer.jamendo.com/v3.0/users) [jamendo.com/v3.0/users](https://developer.jamendo.com/v3.0/users) for more information.

#### Examples

```
##Example
token <- jamendoOAuth(app_name="xxxx")
user <- getUserProfile(token)
```
getPlaylist *Search Jamendo database for a playlist*

#### Description

Search Jamendo database for a playlist. You can search for either a playlist ID or a playlist name.

#### Usage

```
getPlaylist(playlist_id = NULL, playlist_name = NULL,
  client_id = Sys.getenv("JAMENDO_CLIENT_ID"))
```
#### Arguments

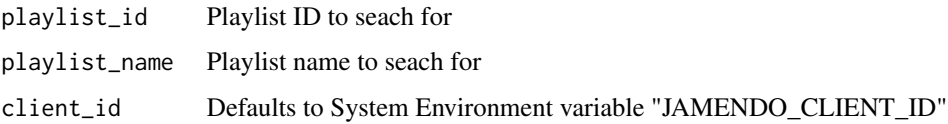

## Value

Returns a data frame which contains information about a playlist. See [https://developer.](https://developer.jamendo.com/v3.0/playlists) [jamendo.com/v3.0/playlists](https://developer.jamendo.com/v3.0/playlists) for more information.

```
##Example
playlistID <- getPlaylist(playlist_id="100268")
playlistName <- getPlaylist(playlist_name="Chillin")
```

```
getPlaylistsNamesearch
```
*Search Jamendo database for playlists with certain name*

#### Description

Search Jamendo database for playlists with certain name

#### Usage

```
getPlaylistsNamesearch(namesearch, limit = 10,
 client_id = Sys.getenv("JAMENDO_CLIENT_ID"))
```
#### Arguments

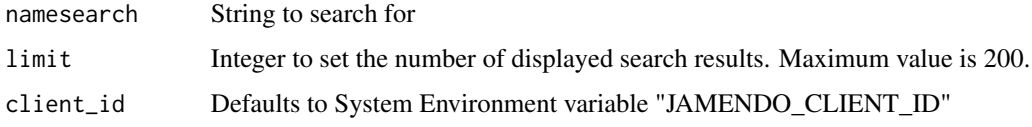

#### Value

Returns a data frame which contains information about playlists with certain name. See [https:](https://developer.jamendo.com/v3.0/playlists) [//developer.jamendo.com/v3.0/playlists](https://developer.jamendo.com/v3.0/playlists) for more information.

#### Examples

```
##Example
playlists <- getPlaylistsNamesearch("chill", limit = 3)
```
getPlaylistTracks *Get all tracks from a playlist*

## Description

Get all tracks from a playlist. You can search for either a playlist ID or a playlist name.

```
getPlaylistTracks(playlist_id = NULL, playlist_name = NULL,
  limit = 10, client_id = Sys.getenv("JAMENDO_CLIENT_ID"))
```
#### <span id="page-14-0"></span>getRadio 15

## Arguments

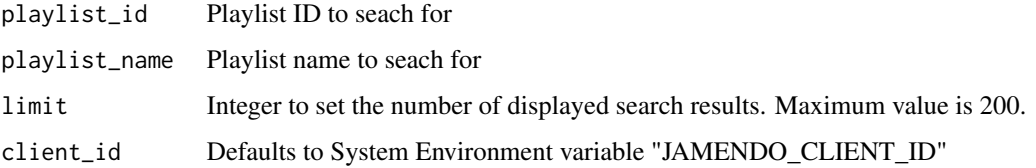

#### Value

Returns a data frame which contains information about all tracks from a playlist. See [https:](https://developer.jamendo.com/v3.0/playlists/tracks) [//developer.jamendo.com/v3.0/playlists/tracks](https://developer.jamendo.com/v3.0/playlists/tracks) for more information.

## Examples

```
##Example
tracksFromID <- getPlaylistTracks(playlist_id="100268")
tracksFromName <- getPlaylistTracks(playlist_name="Chillin")
```

```
getRadio This method returns information about a jamendo radio
```
#### Description

This method returns information about a jamendo radio. You can search for either a radio ID or a radio name.

#### Usage

```
getRadio(radio_id = NULL, radio_name = NULL,
  client_id = Sys.getenv("JAMENDO_CLIENT_ID"))
```
## Arguments

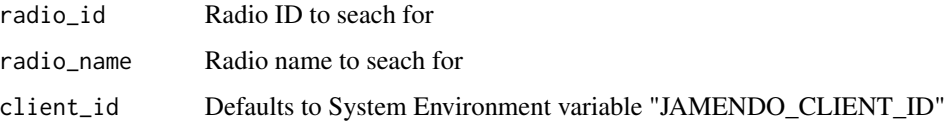

## Value

Returns a data frame which contains information about a radio. See [https://developer.jamendo.](https://developer.jamendo.com/v3.0/radios) [com/v3.0/radios](https://developer.jamendo.com/v3.0/radios) for more information.

## Examples

```
##Example
radioID <- getRadio(radio_id="1")
radioName <- getRadio(radio_name="bestof")
```
getRadios *This method returns the list of existing jamendo radios*

#### Description

This method returns the list of existing jamendo radios

#### Usage

```
getRadios(limit = 10, client_id = Sys.getenv("JAMENDO_CLIENT_ID"))
```
## Arguments

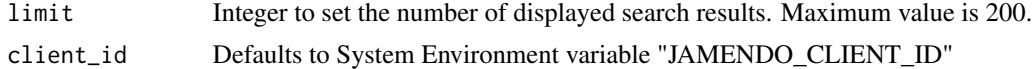

#### Value

Returns a data frame which contains information about a radio. See [https://developer.jamendo.](https://developer.jamendo.com/v3.0/radios) [com/v3.0/radios](https://developer.jamendo.com/v3.0/radios) for more information.

## Examples

```
##Example
radios <- getRadios(limit=3)
```
getReviewsAlbums *This method lets you filter and browse album reviews*

## Description

This method lets you filter and browse album reviews

```
getReviewsAlbums(album_ids, limit = 10,
  client_id = Sys.getenv("JAMENDO_CLIENT_ID"))
```
<span id="page-15-0"></span>

#### <span id="page-16-0"></span>Arguments

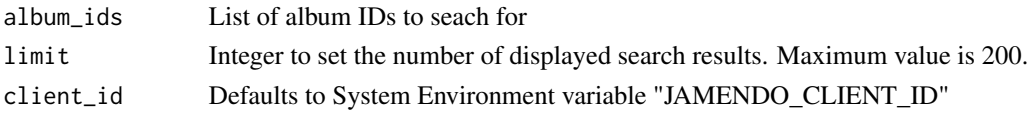

#### Value

Returns a data frame which contains reviews of the searched albums. See [https://developer.](https://developer.jamendo.com/v3.0/reviews/albums) [jamendo.com/v3.0/reviews/albums](https://developer.jamendo.com/v3.0/reviews/albums) for more information.

## Examples

```
##Example
IDs <- c(104336,124067)
reviews <- getReviewsAlbums(IDs,limit=3)
```
getReviewsAlbumsUser *This method lets you filter and browse album reviews from a specific user*

#### Description

This method lets you filter and browse album reviews from a specific user

## Usage

```
getReviewsAlbumsUser(user_id, limit = 10,
  client_id = Sys.getenv("JAMENDO_CLIENT_ID"))
```
#### Arguments

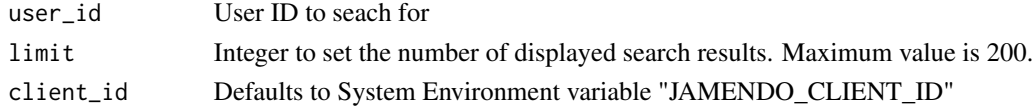

#### Value

Returns a data frame which contains reviews of the searched albums from a specific user. See <https://developer.jamendo.com/v3.0/reviews/albums> for more information.

```
##Example
reviews <- getReviewsAlbumsUser(972174,limit=3)
```

```
getReviewsArtistAlbums
```
*This method lets you filter and browse album reviews for a specific artist*

## Description

This method lets you filter and browse album reviews for a specific artist

#### Usage

```
getReviewsArtistAlbums(artist_id, limit = 10,
 client_id = Sys.getenv("JAMENDO_CLIENT_ID"))
```
#### Arguments

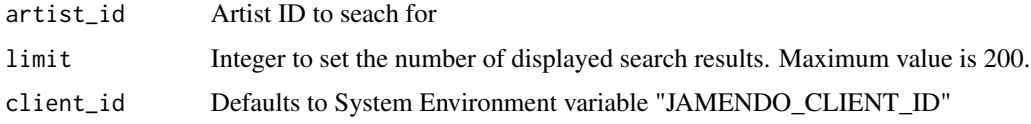

## Value

Returns a data frame which contains reviews of the searched albums for a specific artist. See <https://developer.jamendo.com/v3.0/reviews/albums> for more information.

#### Examples

```
##Example
reviews <- getReviewsArtistAlbums(1510,limit=3)
```
getReviewsTracks *This method lets you filter and browse track reviews*

## Description

This method lets you filter and browse track reviews

```
getReviewsTracks(track_ids, limit = 10,
  client_id = Sys.getenv("JAMENDO_CLIENT_ID"))
```
#### <span id="page-18-0"></span>getTrack 2008 and 2008 and 2008 and 2008 and 2008 and 2008 and 2008 and 2008 and 2008 and 2008 and 2008 and 20

#### Arguments

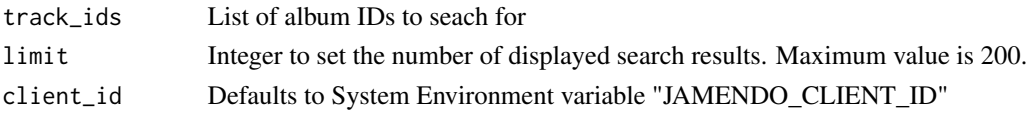

#### Value

Returns a data frame which contains track reviews of the searched albums. See [https://developer.](https://developer.jamendo.com/v3.0/reviews/tracks) [jamendo.com/v3.0/reviews/tracks](https://developer.jamendo.com/v3.0/reviews/tracks) for more information.

## Examples

```
##Example
IDs <- c(114069,113885)
reviews <- getReviewsTracks(IDs,limit=3)
```
getTrack *Search Jamendo database for a track*

#### Description

Search Jamendo database for a track. You can search for either a track ID or a track name.

## Usage

```
getTrack(track_id = NULL, track_name = NULL,
  client_id = Sys.getenv("JAMENDO_CLIENT_ID"))
```
#### Arguments

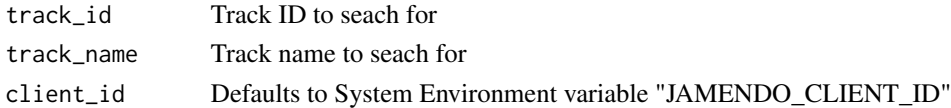

## Value

Returns a data frame which contains information about a track. See [https://developer.jamendo.](https://developer.jamendo.com/v3.0/tracks) [com/v3.0/tracks](https://developer.jamendo.com/v3.0/tracks) for more information.

```
##Examples
trackID <- getTrack(track_id="114069")
trackName <- getTrack(track_name="Deuteranopia 0")
```
<span id="page-19-0"></span>

## Description

Search Jamendo database for several tracks

## Usage

getTracks(track\_ids, client\_id = Sys.getenv("JAMENDO\_CLIENT\_ID"))

## Arguments

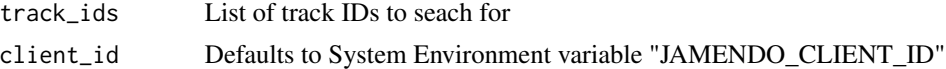

## Value

Returns a data frame which contains information about several tracks. See [https://developer.](https://developer.jamendo.com/v3.0/tracks) [jamendo.com/v3.0/tracks](https://developer.jamendo.com/v3.0/tracks) for more information.

#### Examples

```
##Examples
IDs <- c(114069,113885)
tracks <- getTracks(IDs)
```
getTracksNamesearch *Search Jamendo database for a track*

#### Description

Search Jamendo database for a track by name with namesearch.

#### Usage

```
getTracksNamesearch(namesearch, limit = 10,
  client_id = Sys.getenv("JAMENDO_CLIENT_ID"))
```
#### Arguments

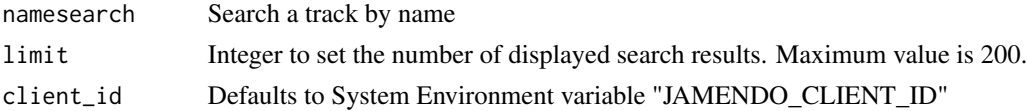

## <span id="page-20-0"></span>getTracksSimilar 21

## Value

Returns a data frame which contains information about a track. See [https://developer.jamendo.](https://developer.jamendo.com/v3.0/tracks) [com/v3.0/tracks](https://developer.jamendo.com/v3.0/tracks) for more information.

#### Examples

```
##Examples
tracks <- getTracksNamesearch("ambient",limit=3)
```
getTracksSimilar *Search Jamendo database for a track*

## Description

Given the id of a Jamendo track, this function lets you find other similar Jamendo tracks.

#### Usage

```
getTracksSimilar(track_id, limit = 10,
  client_id = Sys.getenv("JAMENDO_CLIENT_ID"))
```
#### Arguments

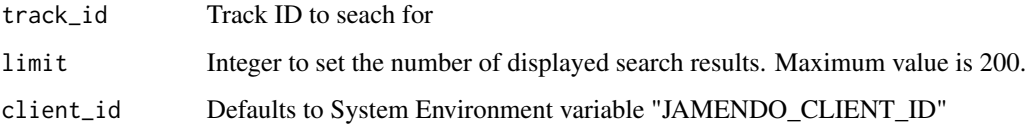

# Value

Returns a data frame which contains information about a track. See [https://developer.jamendo.](https://developer.jamendo.com/v3.0/tracks) [com/v3.0/tracks](https://developer.jamendo.com/v3.0/tracks) for more information.

```
##Examples
tracks <- getTracksSimilar("114069",limit=3)
```
<span id="page-21-0"></span>

#### Description

Search by one or more tags (genre, instrument, theme and nc tags).

## Usage

```
getTracksTags(tags, limit = 10,
 client_id = Sys.getenv("JAMENDO_CLIENT_ID"))
```
## Arguments

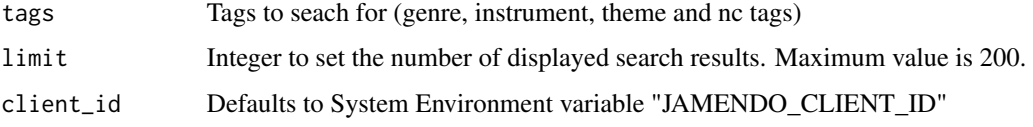

#### Value

Returns a data frame which contains information about a track. See [https://developer.jamendo.](https://developer.jamendo.com/v3.0/tracks) [com/v3.0/tracks](https://developer.jamendo.com/v3.0/tracks) for more information.

#### Examples

```
##Examples
tags <- c("chill","ambient")
tracks <- getTracksTags(tags,limit=3)
```
getUserProfile *Search Jamendo database for a user*

## Description

Search Jamendo database for a user. You can search for either a user ID or a user name.

```
getUserProfile(user_id = NULL, user_name = NULL,
  client_id = Sys.getenv("JAMENDO_CLIENT_ID"))
```
#### <span id="page-22-0"></span>Arguments

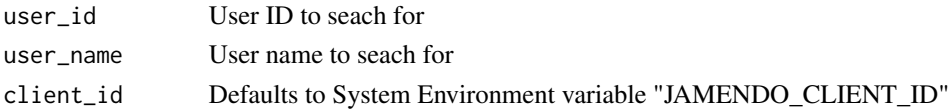

#### Value

Returns a data frame which contains information about a user. See [https://developer.jamendo.](https://developer.jamendo.com/v3.0/users) [com/v3.0/users](https://developer.jamendo.com/v3.0/users) for more information.

## Examples

```
## Example
userName <- getUserProfile(user_name = "claudod")
userID <- getUserProfile(user_id = "972174")
```
getUserProfileAlbums *Get albums a user added to myalbums*

#### Description

Get albums added to myalbums. You can search for either a user ID or a user name.

#### Usage

```
getUserProfileAlbums(user_id = NULL, user_name = NULL,
  client_id = Sys.getenv("JAMENDO_CLIENT_ID"))
```
#### Arguments

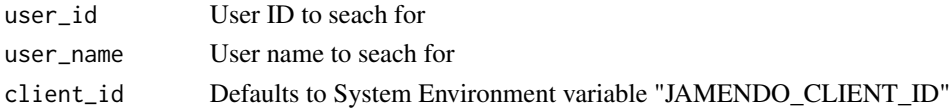

#### Value

Returns a data frame which contains albums a user added to myalbums. See [https://developer.](https://developer.jamendo.com/v3.0/users/albums) [jamendo.com/v3.0/users/albums](https://developer.jamendo.com/v3.0/users/albums) for more information.

```
## Example
albumsFromName <- getUserProfileAlbums(user_name = "claudod")
 albumsFromID <- getUserProfileAlbums(user_id = "972174")
```
<span id="page-23-0"></span>getUserProfileArtists *Get artists a user is a fan of*

#### Description

Get artists a user is a fan of. You can search for either a user ID or a user name.

#### Usage

```
getUserProfileArtists(user_id = NULL, user_name = NULL,
  client_id = Sys.getenv("JAMENDO_CLIENT_ID"))
```
#### Arguments

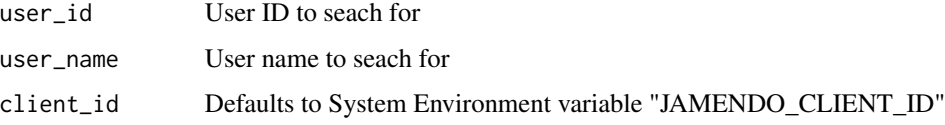

#### Value

Returns a data frame which contains artists a user is a fan of. See [https://developer.jamendo.](https://developer.jamendo.com/v3.0/users/artists) [com/v3.0/users/artists](https://developer.jamendo.com/v3.0/users/artists) for more information.

#### Examples

```
## Example
artistsFromName <- getUserProfileArtists(user_name = "claudod")
artistsFromID <- getUserProfileArtists(user_id = "972174")
```
getUserProfileTracks *Get tracks a user has liked, added to favorite or reviewed*

## Description

Get tracks a user has liked, added to favorite or reviewed

```
getUserProfileTracks(user_id,
  client_id = Sys.getenv("JAMENDO_CLIENT_ID"))
```
## <span id="page-24-0"></span>jamendoOAuth 25

#### Arguments

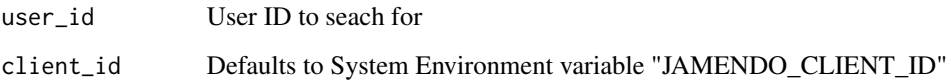

## Value

Returns a data frame which contains tracks a user has liked, added to favorite or reviewed. See <https://developer.jamendo.com/v3.0/users/tracks> for more information.

## Examples

```
## Example
tracks <- getUserProfileTracks("972174")
```
jamendoOAuth *Create OAuth token to access jamendo web API*

#### Description

jamendoOAuth creates a long-lived OAuth access token that enables R to make authenticated calls to the Jamendo API. The token can be saved as a file in disk to be re-used in future sessions. This function relies on the httr package to create the OAuth token

## Usage

```
jamendoOAuth(app_name, client_id = Sys.getenv("JAMENDO_CLIENT_ID"),
 client_secret = Sys.getenv("JAMENDO_CLIENT_SECRET"))
```
## Arguments

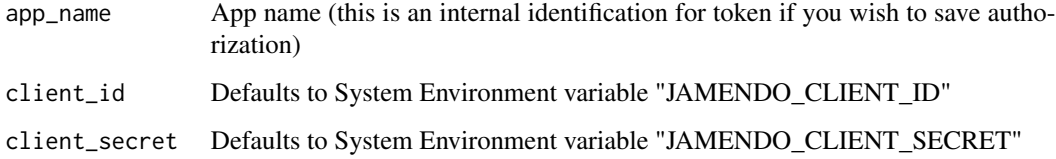

# Value

Returns an OAuth access token as environment

# Examples

```
## Example
my_oauth <- jamendoOAuth(app_name="xxxx")
filedir <- tempdir()
save(my_oauth, file=file.path(filedir, "my_oauth"))
```
jamendoR jamendoR *package*

# Description

A Quick and Easy Wrapper for Pulling Track Audio Features from Jamendo's Web API

parseResponse *Parse response from POST request for setUser functions*

# Description

parse parses response from POST request for setUser functions.

#### Usage

```
parseResponse(res)
```
#### Arguments

res String from POST request

#### Value

Returns string with response message

<span id="page-25-0"></span>

## <span id="page-26-0"></span>Description

refreshToken refreshes an OAuth access token that enables R to make authenticated calls to the Jamendo API. The refreshed token can be saved as a file in disk to be re-used in future sessions. This function relies on the httr package to refresh the OAuth token

#### Usage

```
resfreshToken(token, client_id = Sys.getenv("JAMENDO_CLIENT_ID"),
  client_secret = Sys.getenv("JAMENDO_CLIENT_SECRET"))
```
#### Arguments

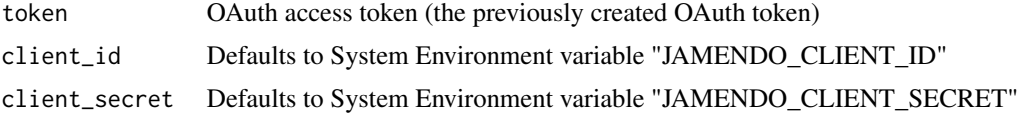

## Value

Returns an OAuth access token as environment

## Examples

```
## Example
my_oauth <- resfreshToken(my_oauth)
filedir <- tempdir()
save(my_oauth, file=file.path(filedir, "my_oauth"))
```
setUserDislike *Dislike the track given by Track ID*

## Description

Dislike the track given by Track ID

```
setUserDislike(token, track_id,
 client_id = Sys.getenv("JAMENDO_CLIENT_ID"))
```
# <span id="page-27-0"></span>Arguments

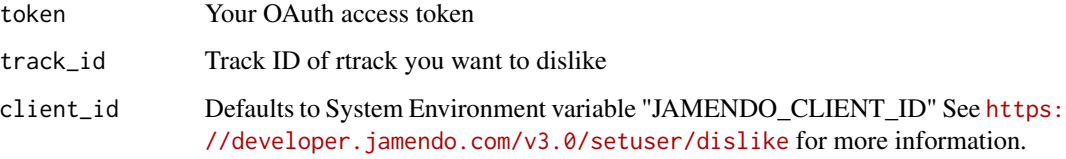

# Examples

## Example token <- jamendoOAuth(app\_name="xxxx") setUserDislike(token)

setUserFan *Become a fan of an artist*

# Description

Become a fan of an artist

## Usage

```
setUserFan(token, artist_id, client_id = Sys.getenv("JAMENDO_CLIENT_ID"))
```
# Arguments

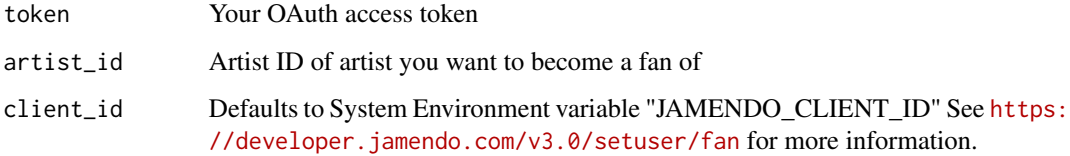

```
## Example
token <- jamendoOAuth(app_name="xxxx")
setUserFan(token)
```
<span id="page-28-0"></span>setUserFavorite *Add a given track to your preferites*

## Description

Add a given track to your preferites

#### Usage

```
setUserFavorite(token, track_id,
  client_id = Sys.getenv("JAMENDO_CLIENT_ID"))
```
## Arguments

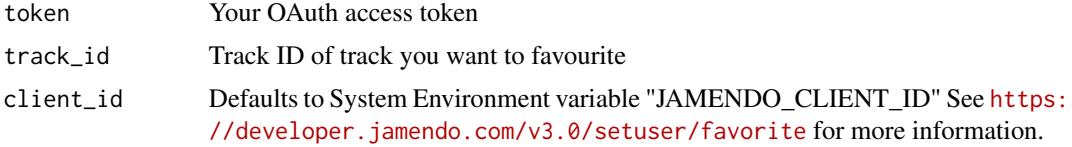

# Examples

```
## Example
token <- jamendoOAuth(app_name="xxxx")
setUserFavorite(token)
```
setUserLike *Like the track given by Track ID*

## Description

Like the track given by Track ID

## Usage

```
setUserLike(token, track_id, client_id = Sys.getenv("JAMENDO_CLIENT_ID"))
```
## Arguments

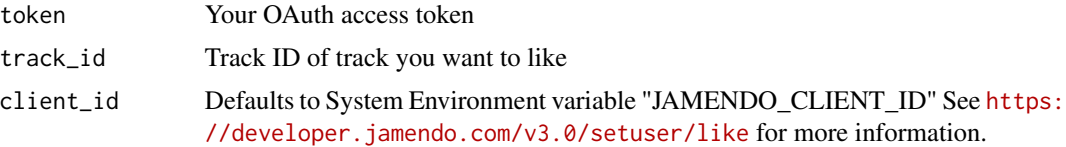

# Examples

```
## Example
token <- jamendoOAuth(app_name="xxxx")
setUserLike(token)
```
setUserMyalbum *Add album to your list of favorite albums myalbums*

## Description

Add album to your list of favorite albums myalbums

## Usage

```
setUserMyalbum(token, album_id,
 client_id = Sys.getenv("JAMENDO_CLIENT_ID"))
```
## Arguments

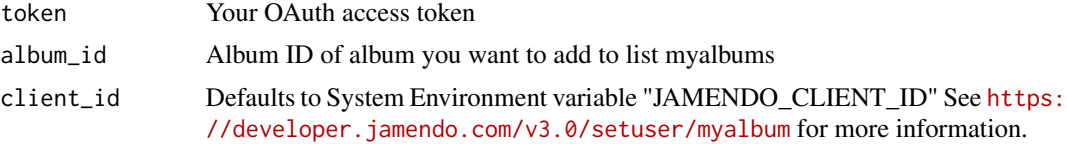

```
## Example
token <- jamendoOAuth(app_name="xxxx")
setUserMyalbum(token)
```
<span id="page-29-0"></span>

# <span id="page-30-0"></span>Index

controlInputVariables, [3](#page-2-0) controlLimit, [3](#page-2-0) getAlbum, [4](#page-3-0) getAlbumMusicinfo, [4](#page-3-0) getAlbums, [5](#page-4-0) getAlbumTracks, [6](#page-5-0) getArtist, [6](#page-5-0) getArtistAlbums, [7](#page-6-0) getArtistMusicinfo, [8](#page-7-0) getArtists, [8](#page-7-0) getArtistsLocation, [9](#page-8-0) getArtistTracks, [10](#page-9-0) getAutocompleteSearch, [10](#page-9-0) getFeed, [11](#page-10-0) getMyPlaylists, [12](#page-11-0) getMyUserProfile, [12](#page-11-0) getPlaylist, [13](#page-12-0) getPlaylistsNamesearch, [14](#page-13-0) getPlaylistTracks, [14](#page-13-0) getRadio, [15](#page-14-0) getRadios, [16](#page-15-0) getReviewsAlbums, [16](#page-15-0) getReviewsAlbumsUser, [17](#page-16-0) getReviewsArtistAlbums, [18](#page-17-0) getReviewsTracks, [18](#page-17-0) getTrack, [19](#page-18-0) getTracks, [20](#page-19-0) getTracksNamesearch, [20](#page-19-0) getTracksSimilar, [21](#page-20-0) getTracksTags, [22](#page-21-0) getUserProfile, [22](#page-21-0) getUserProfileAlbums, [23](#page-22-0) getUserProfileArtists, [24](#page-23-0) getUserProfileTracks, [24](#page-23-0)

jamendoOAuth, [25](#page-24-0) jamendoR, [26](#page-25-0) jamendoR-package *(*jamendoR*)*, [26](#page-25-0) parseResponse, [26](#page-25-0)

resfreshToken, [27](#page-26-0)

setUserDislike, [27](#page-26-0) setUserFan, [28](#page-27-0) setUserFavorite, [29](#page-28-0) setUserLike, [29](#page-28-0) setUserMyalbum, [30](#page-29-0)